# AES 706 Prostorová dokumentace artefaktů a vytváření 3D modelů

Úvod a 3D prostředí

Vojtěch Nosek – Martin Košťál

# Úvod ke kurzu AES\_706

- Úvodní hodina a charakteristika 3D prostředí
- 3D Skenery
- Obrazová korelace 3D Fotogrammetrie
- Editační software a užití v archeologii

# Zápočet

- Maximální absence 2x
- Aktivní účast na kurzu aktivita, diskuze, příprava.
- Zápočtový test

### 29.2. Úvod

- 7.3. 3D skenery teorie
- 14.3. 3D skenery praxe
- 21.3. IbM teorie
- 28.3 IbM praxe terén
- 4.4. IbM praxe artefakty
- 11.4. RTI teorie + praxe
- 25.4 Virtuálka MK
- 2.5. Virtuálka MK
- 9.5. Virtuálka MK
- 16.5. doplňující
- 23.5. doplňující

# Závěrečná kvalifikace

- Student/ka bude po absolvování předmětu schopen/a:
- rozumět technickým aspektům aplikace 3D dokumentace v památkové péči
- 3D skenování drobných artefaktů
- vytvořit 3D fotogrammetrický záznam terénní situace
- vytvořit 3D fotogrammetrický záznam drobného artefaktu
- upravit data pro 3D tisk
- vytvořit základní 3D rekonstrukci terénní situace
- vytvořit základní 3D rekonstrukci drobného artefaktu

# Pozice 3D dokumentace

- Rozšiřující se základna uživatelů v archeologii.
	- Souvisí také s větší dostupností 3D techniky
- Umožňáli<del>co přesné započ</del>ility zachy
- · Otvírá pole moha prostorovým
	- Napřízlad propojení software. GIS, či jinými analytickými software.

#### Metody a techniky 3D záznamu • Obrazová korelace - 3D Fotogrammetrie

• 3D skenování

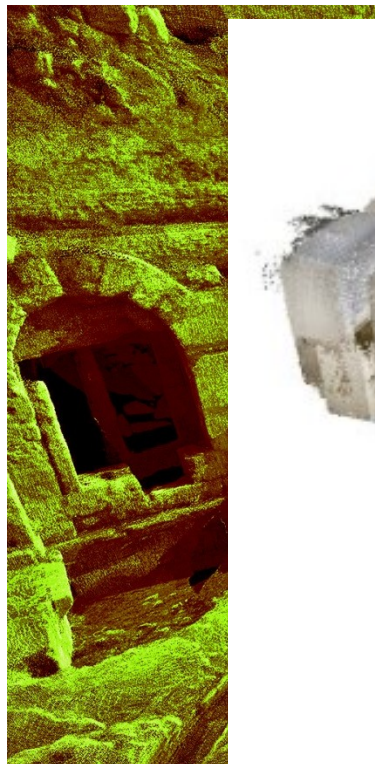

- Tomograne
- 3D tisk

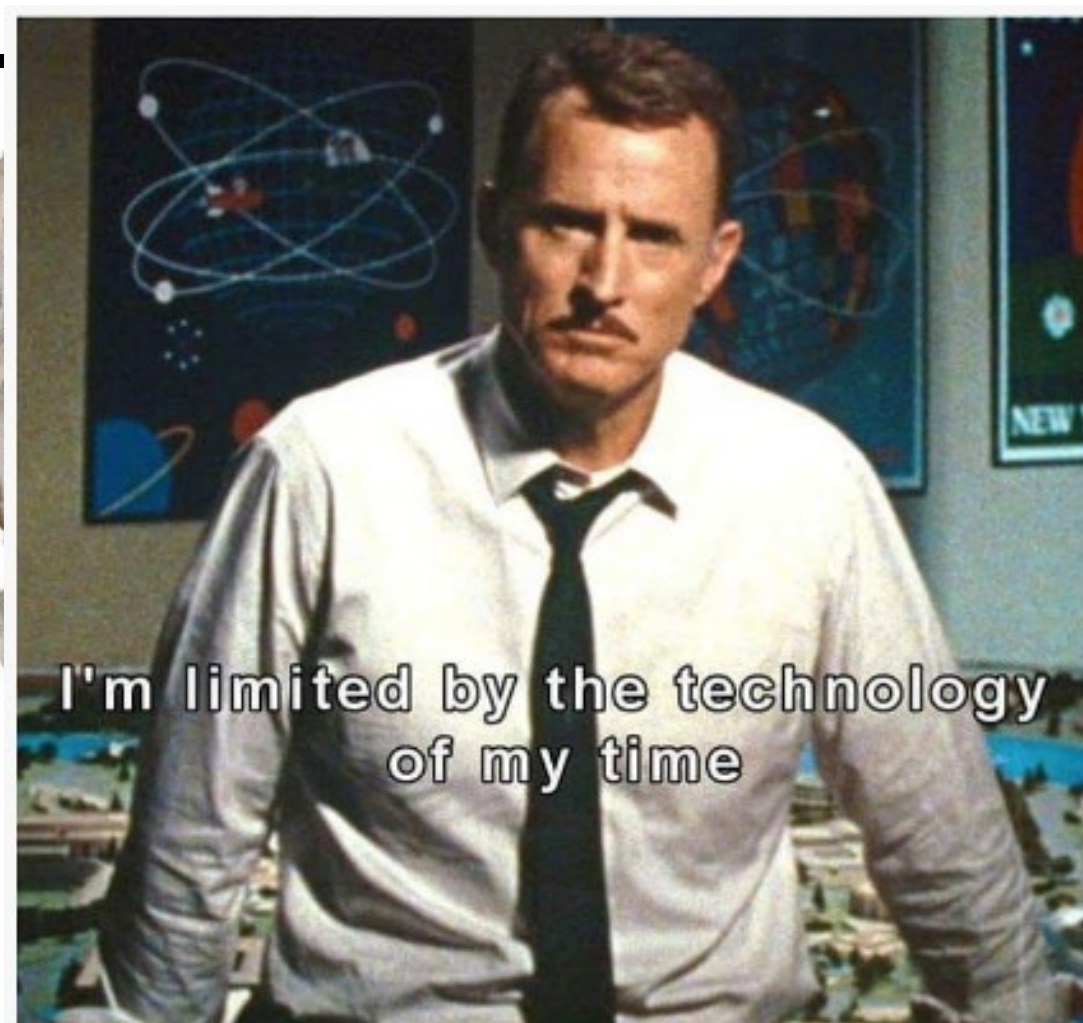

#### 3D Model • Virtuální trojrozměrný objekt nesoucí fyzickou i grafickou informaci o své reálné předloze.

- Drátěný
- Bodový
- Stínovaný
- Kombinace

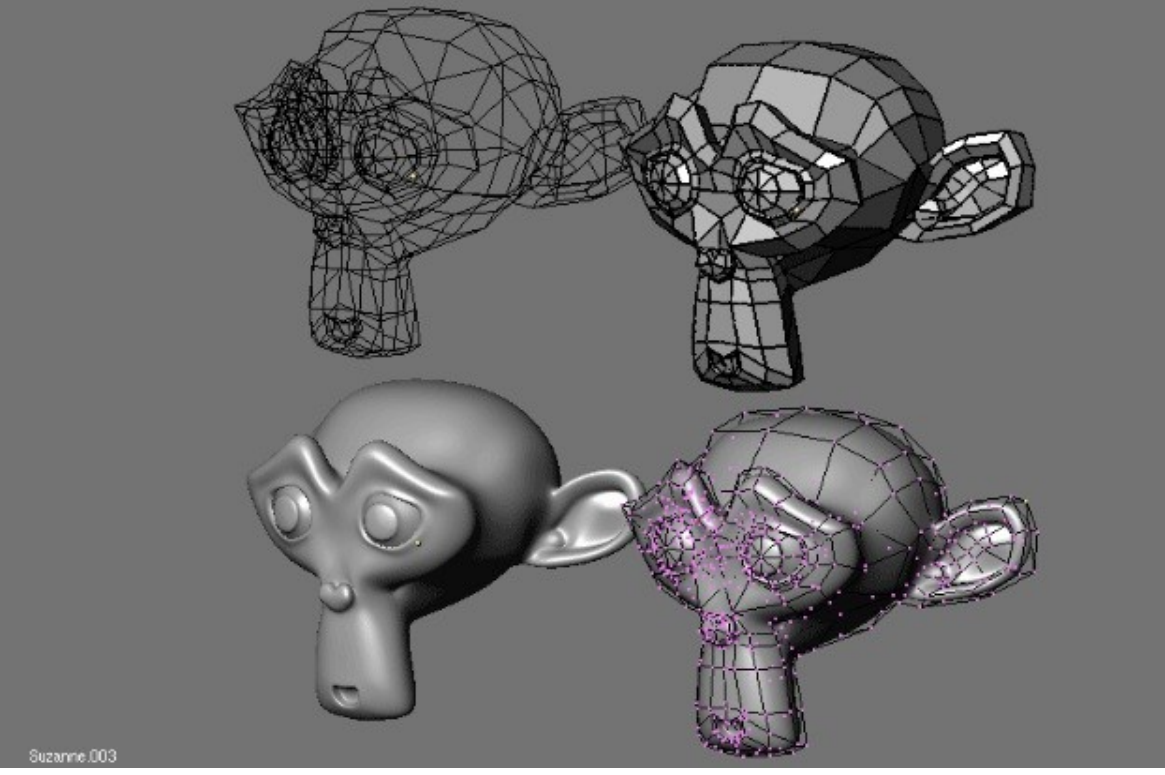

• [https://sketchfab.com/vojtanosek/collection](https://sketchfab.com/vojtanosek/collections) <u>S</u>

- Virtuální trojrozměrný objekt nesoucí fyzickou i grafickou informaci o své reálné před
- Drátěný
- Bodový
- Stínovaný
- Kombinac

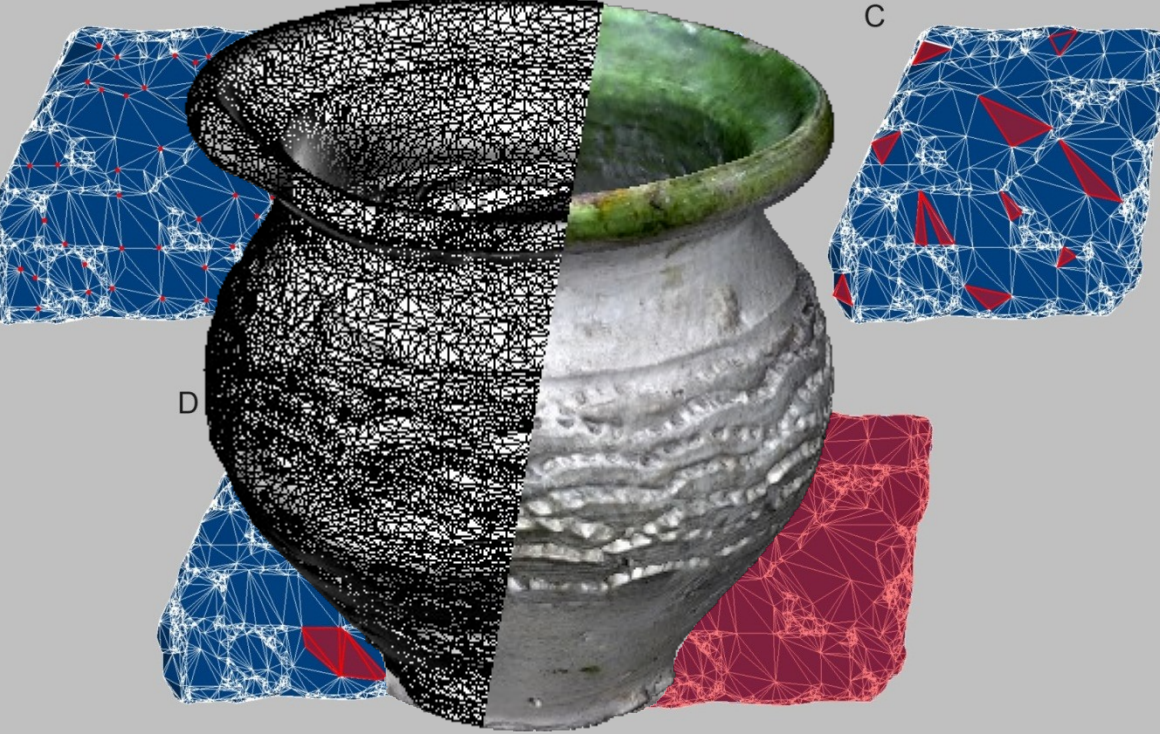

• Postup pro generaci polygonální sítě

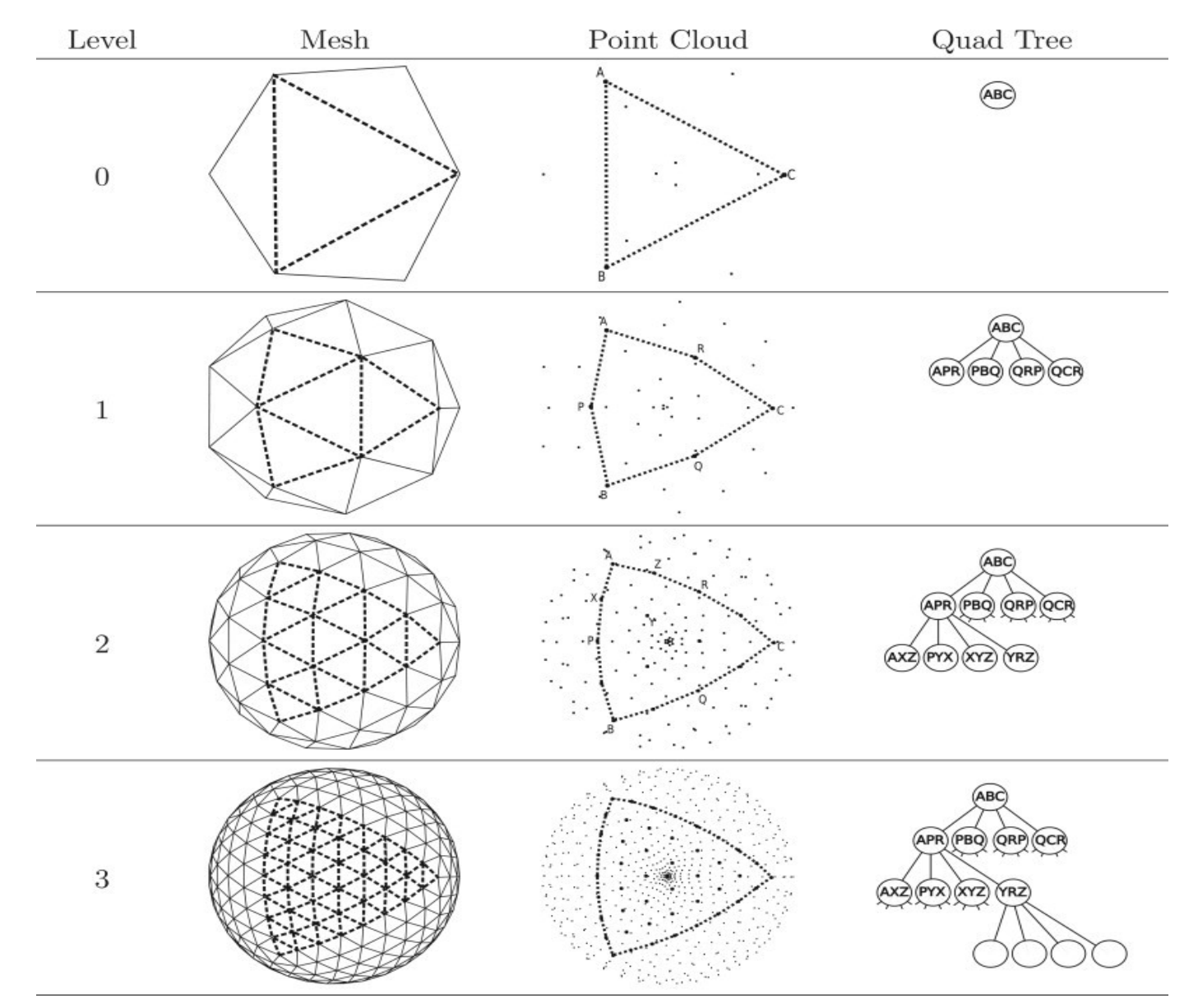

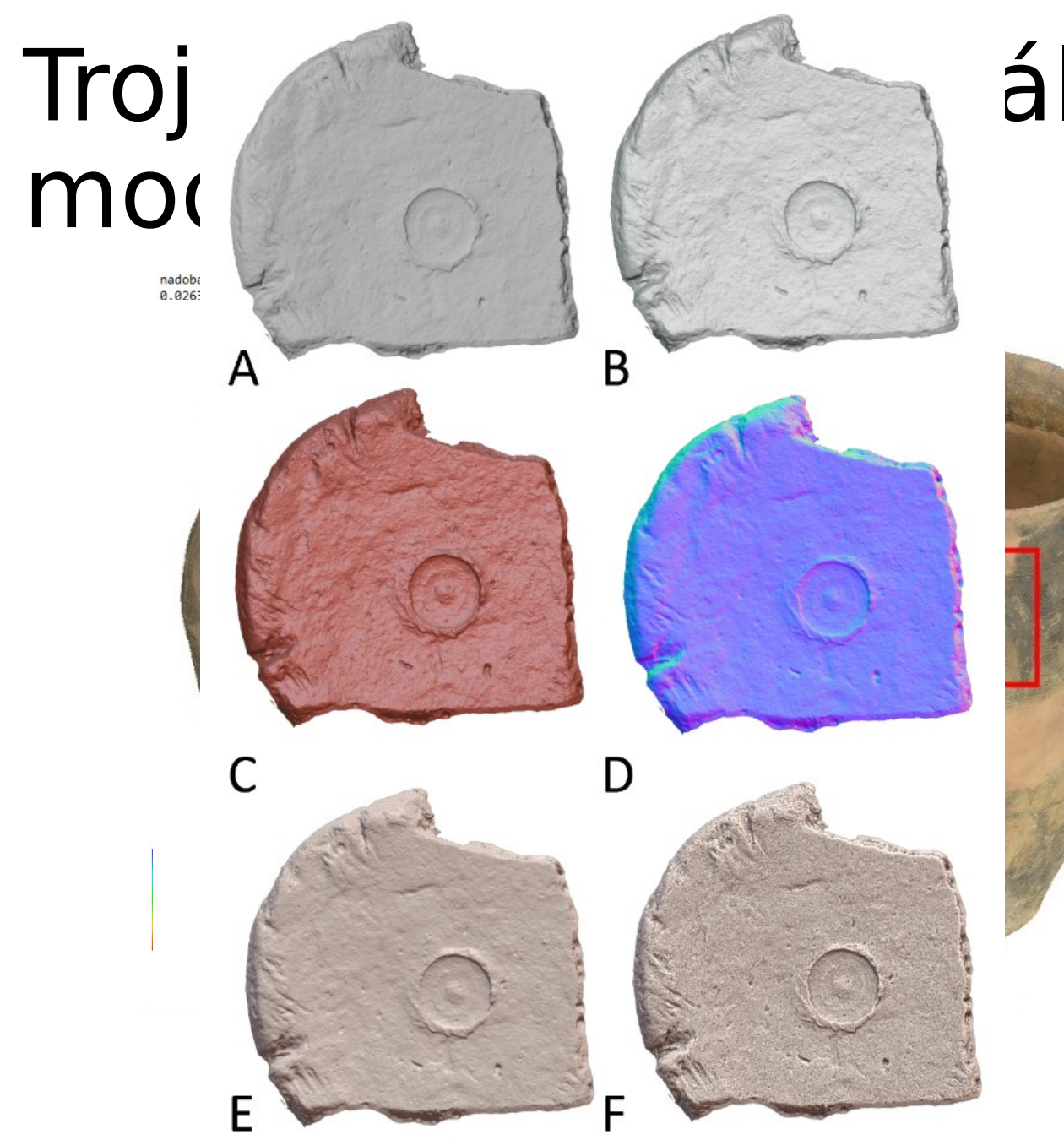

# ální vlastnosti 3D

detA

detB

#### Proces rekonstrukce 3D modelu **ČÍSLO AKTIVITA BĚHEM FÁZE**

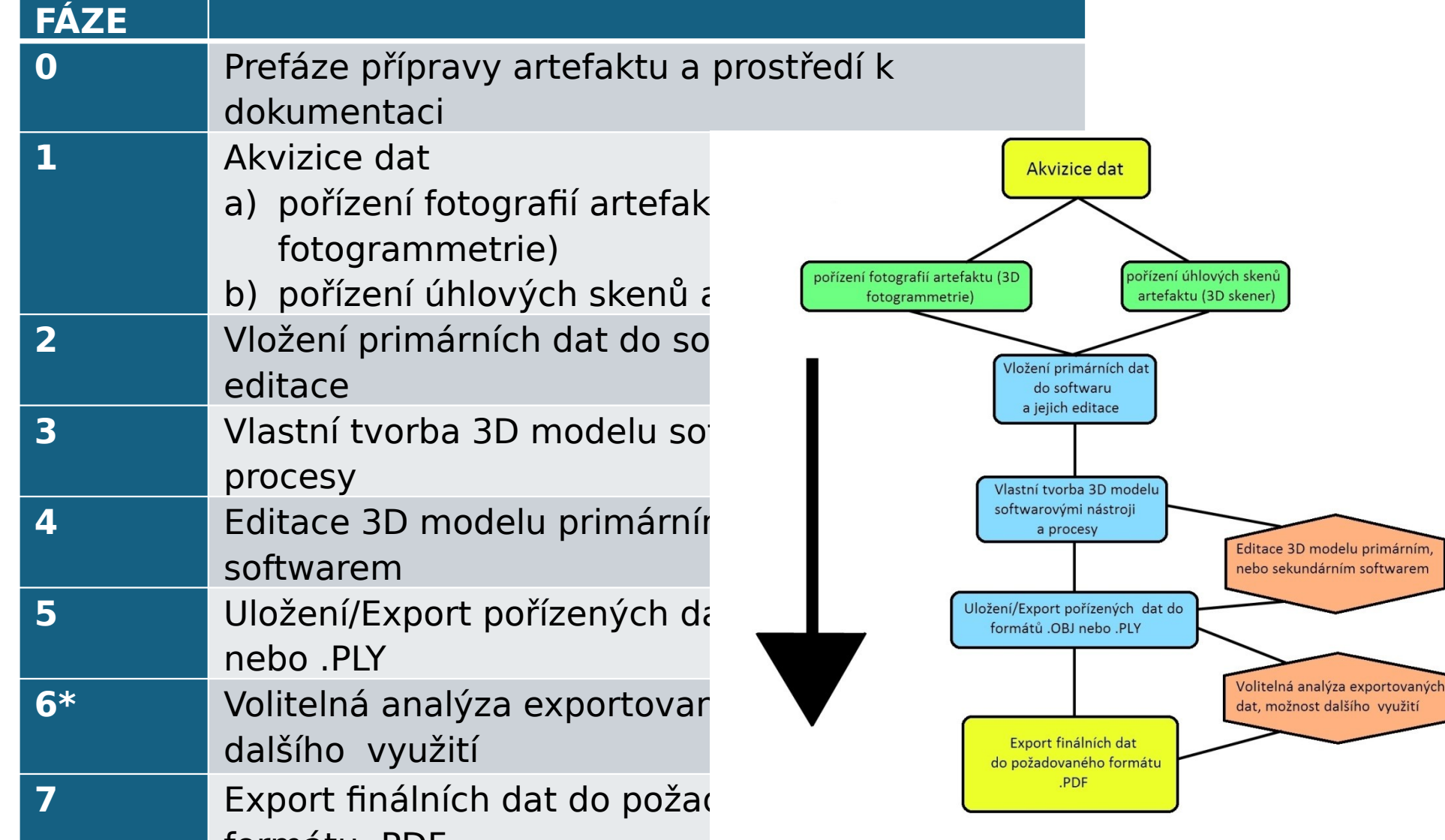

lšího využití

# Export

- Z výpočetního programu je možné buď přímo uložit pro případné editace, nebo exportovat do formátu používaného dalšími editačními programy.
- .obj .ply .stl .3ds .fbx atd.
- Ze sekundárních editačních programů je možnost exportovat model online/PDF, nebo vytvořit video ve standartních formátech.

# Trojrozměrné skenování

- Triangulační metoda, měření z konců známé základny.
- Jedna kamera a jeden laser na opačných koncích základny, snímá se stopa laseru/světla po objektu.
- Dvě kamery na známých pozicích základny a jeden laser/projektor. Objekt se nasvětluje strukturovaným světlem, nebo se snímá stopa laseru.

# BASICS OF TRIANGULATION

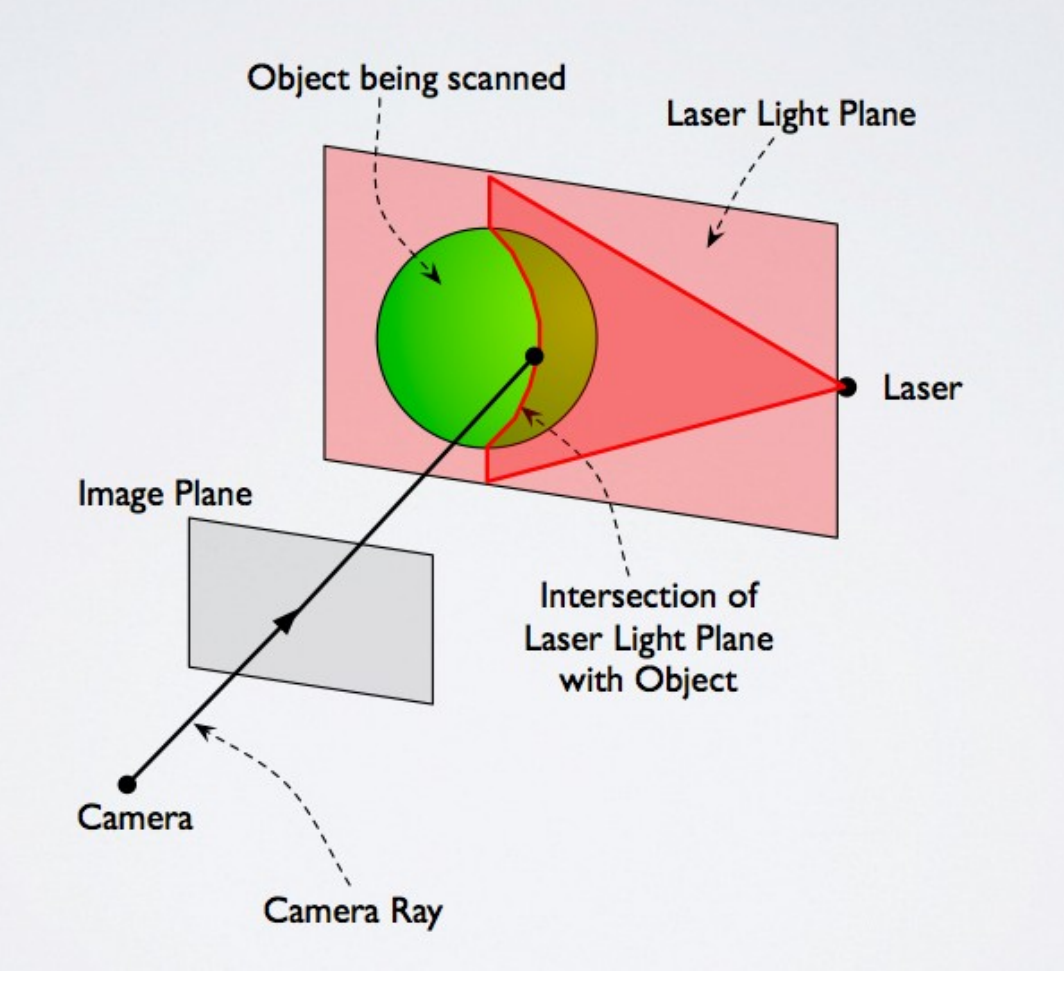

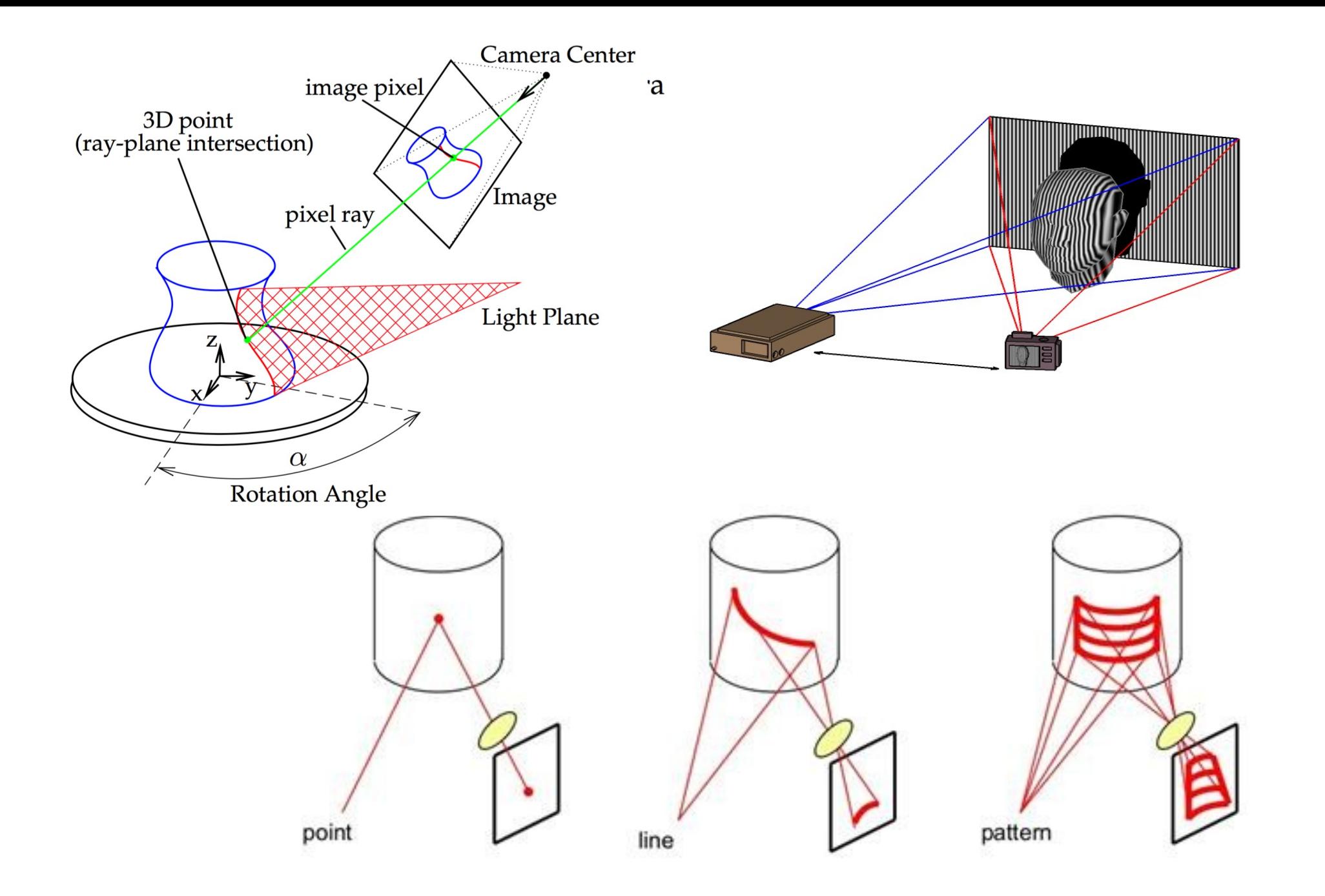

## Stolní skenery

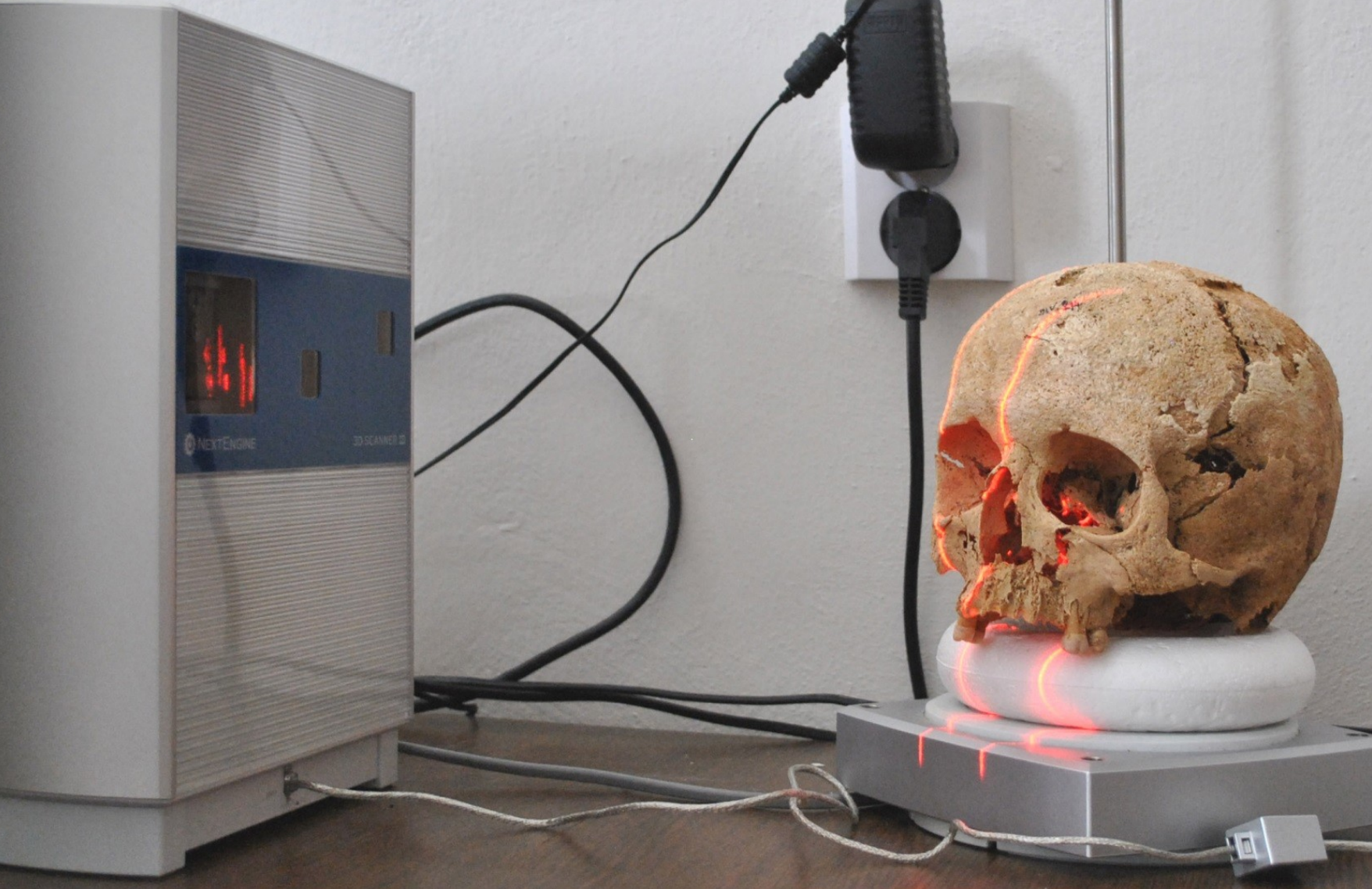

# Ruční skenery

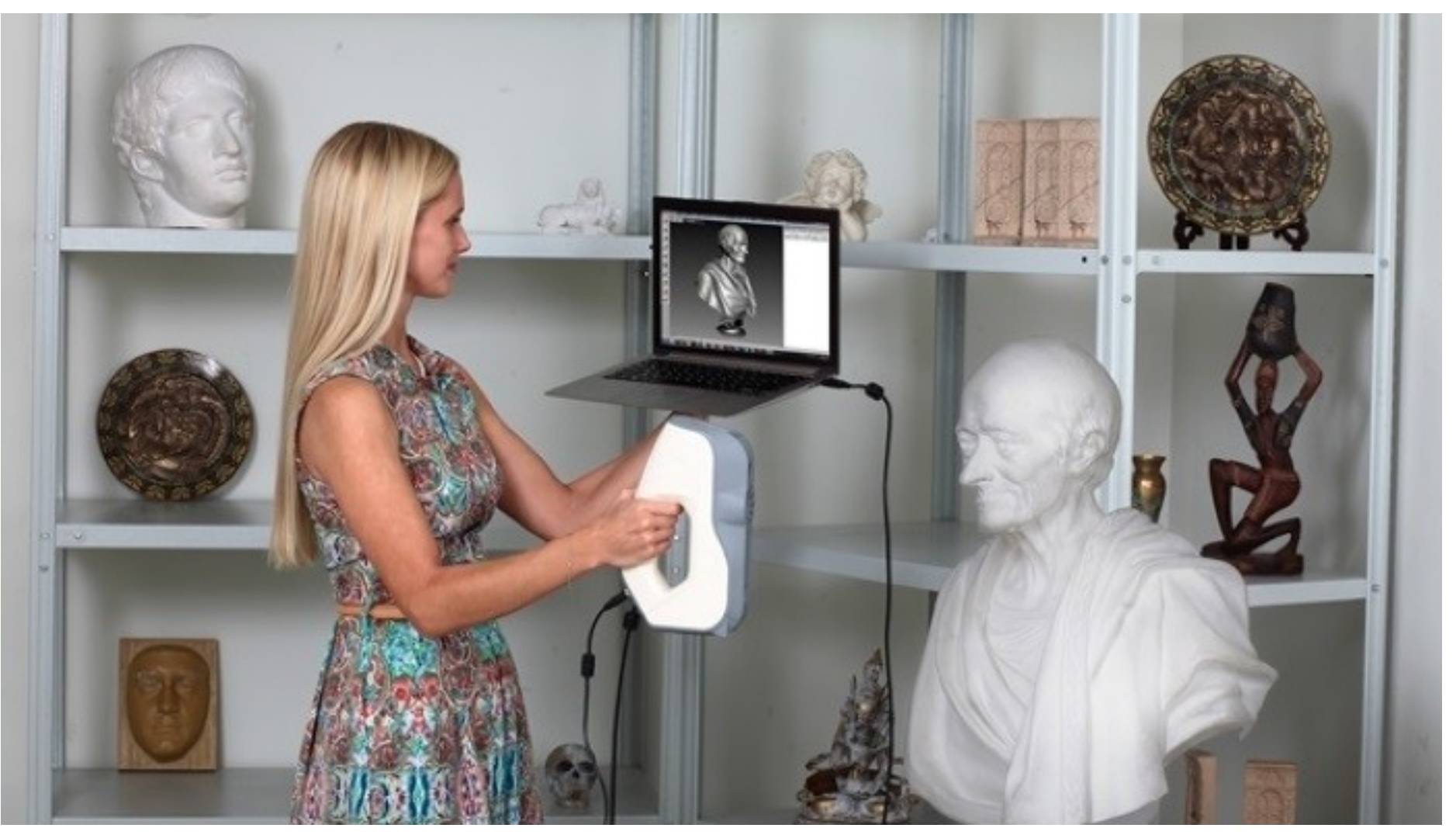

# Souhrn 3D Skenery

- Konkrétní řešení, méně flexibilní
	- Náročnější na obsluhu i finance.
	- Obecně problém s kvalitou textury, většinou pomalejší. Náročné na akvizici dat i zpracování.

## 3D Fotogrammetrie – Obrazová korelace

- Záležitost velmi odvislá od kooperace softwaru, hardwaru a skillu uživatele
- Fotogrammetrie je známá již od poloviny 19. stol., užívaná pro měření objektů za pomoci fotoaparátů a čoček.

## Trojrozměrná fotogrammetrie

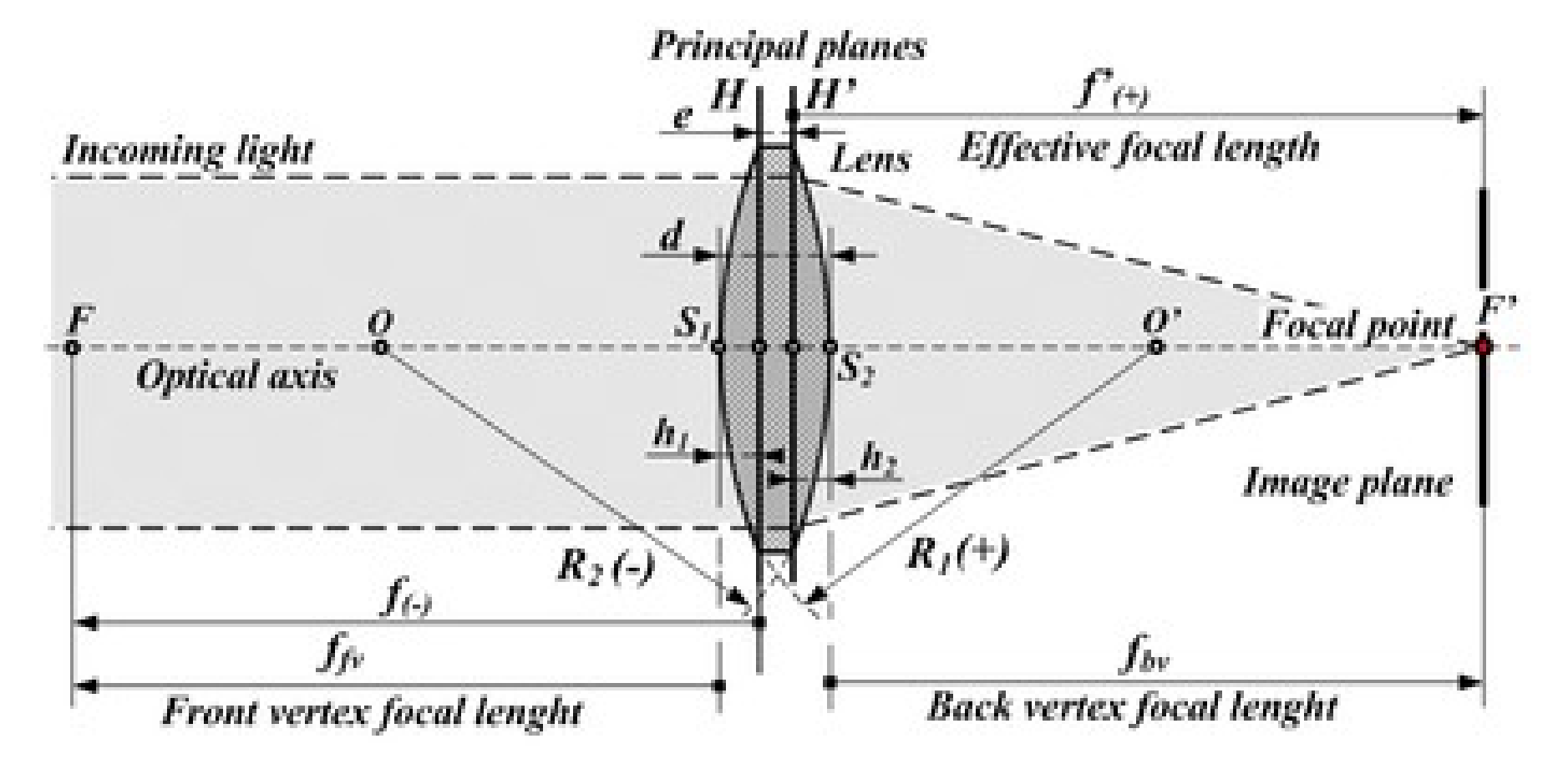

### Trojrozměrná fotogrammetrie

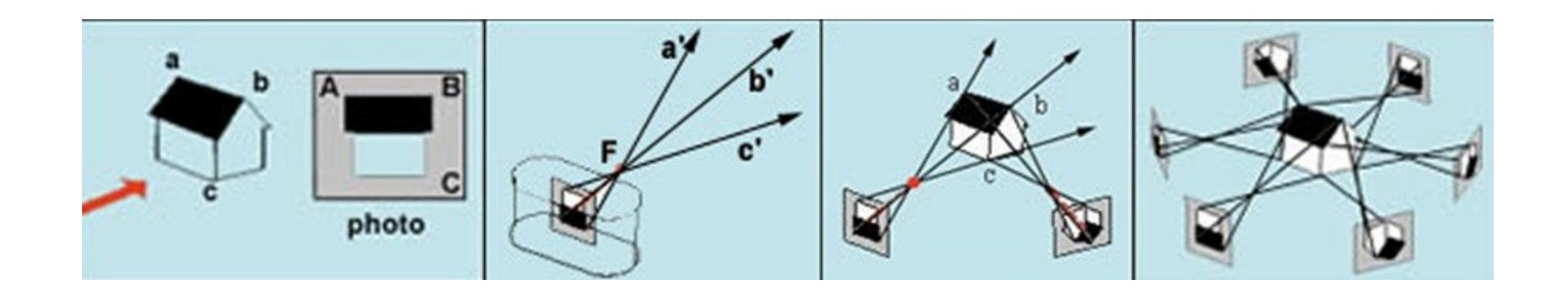

## Průseková fotogrammetrie Structure from Motion (SfM)

• Jeden z nejjednodušších způsobů.

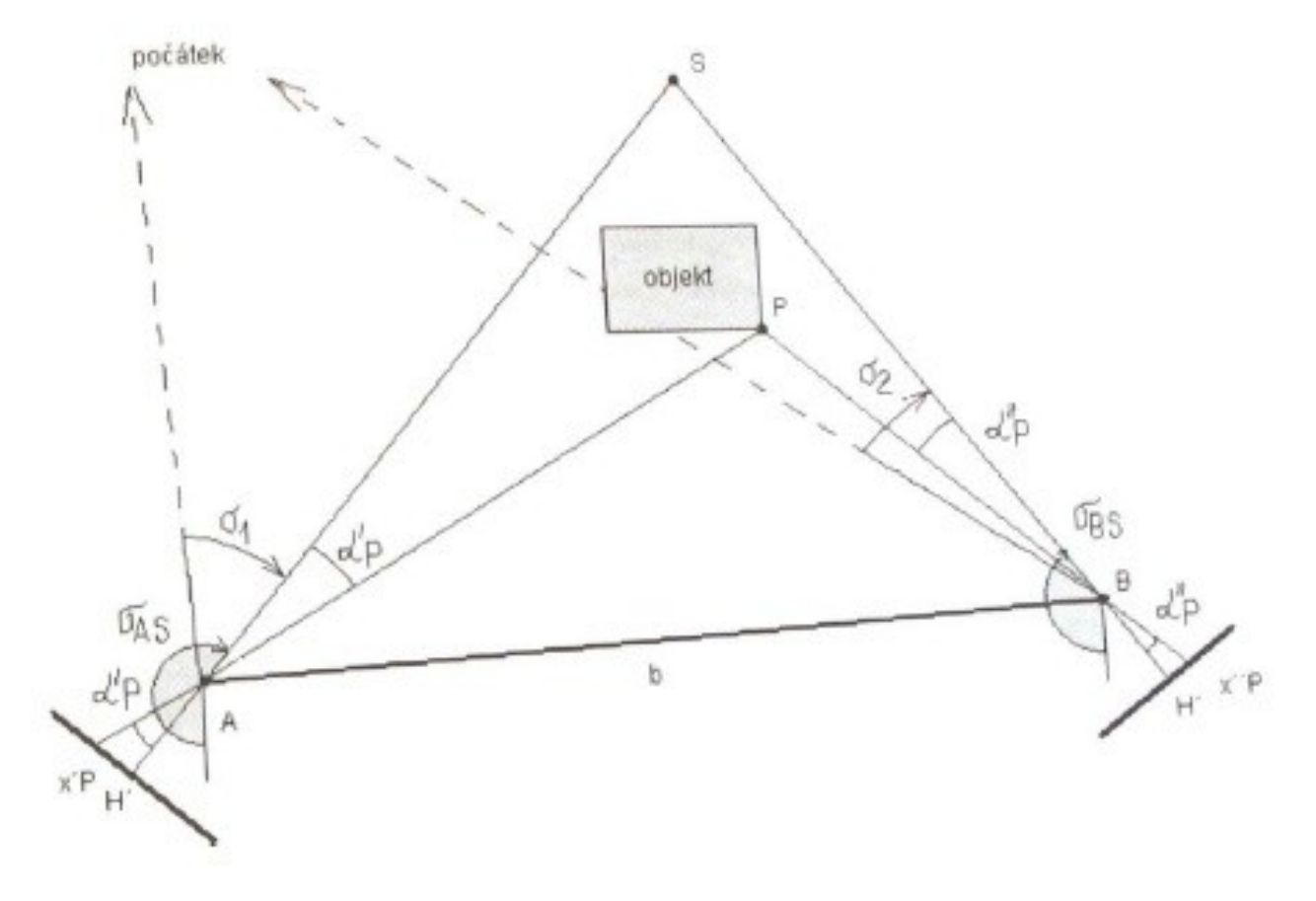

## Orientace snímků

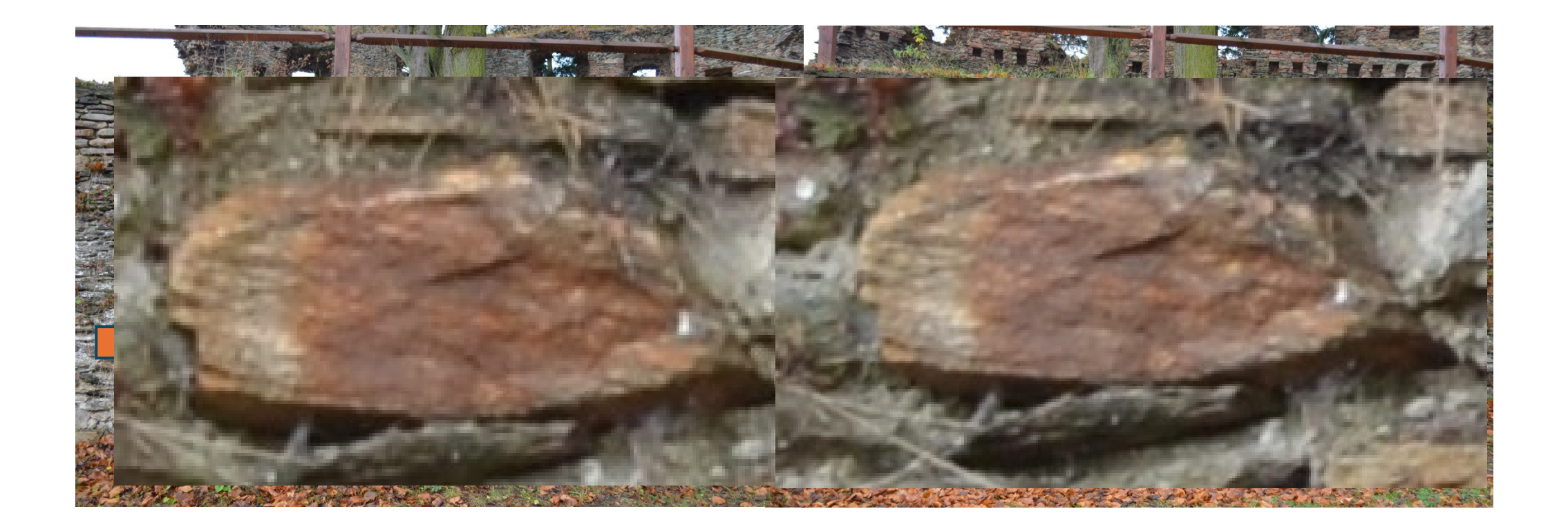

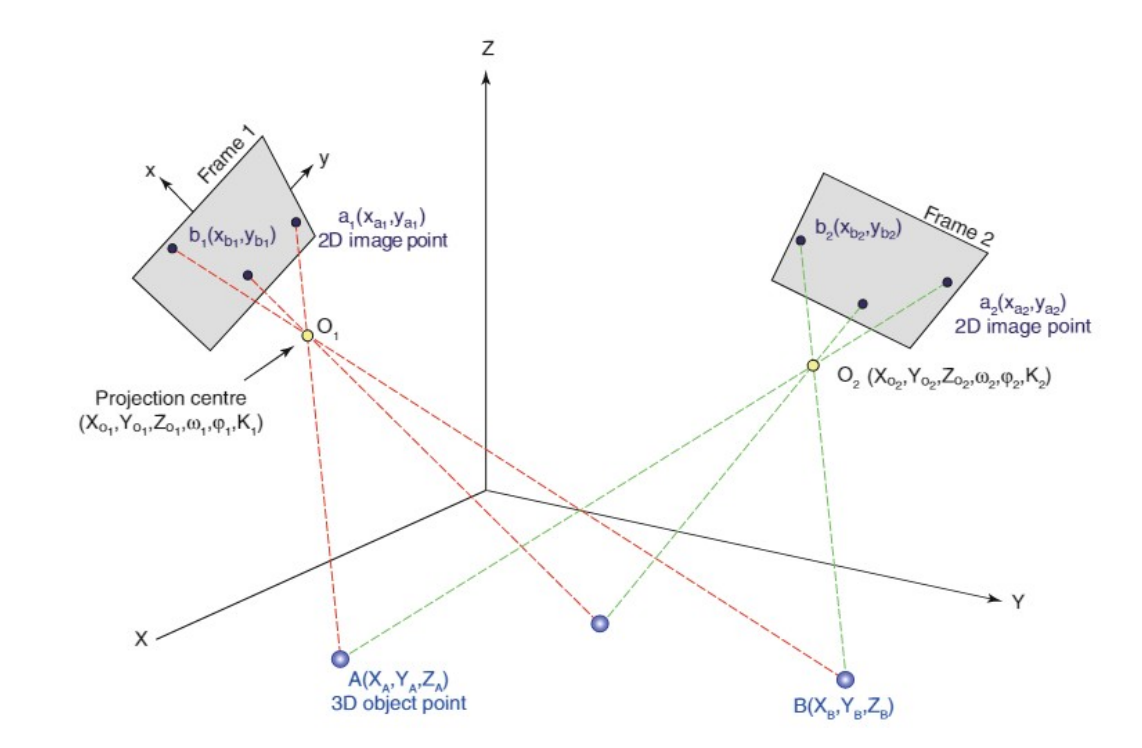

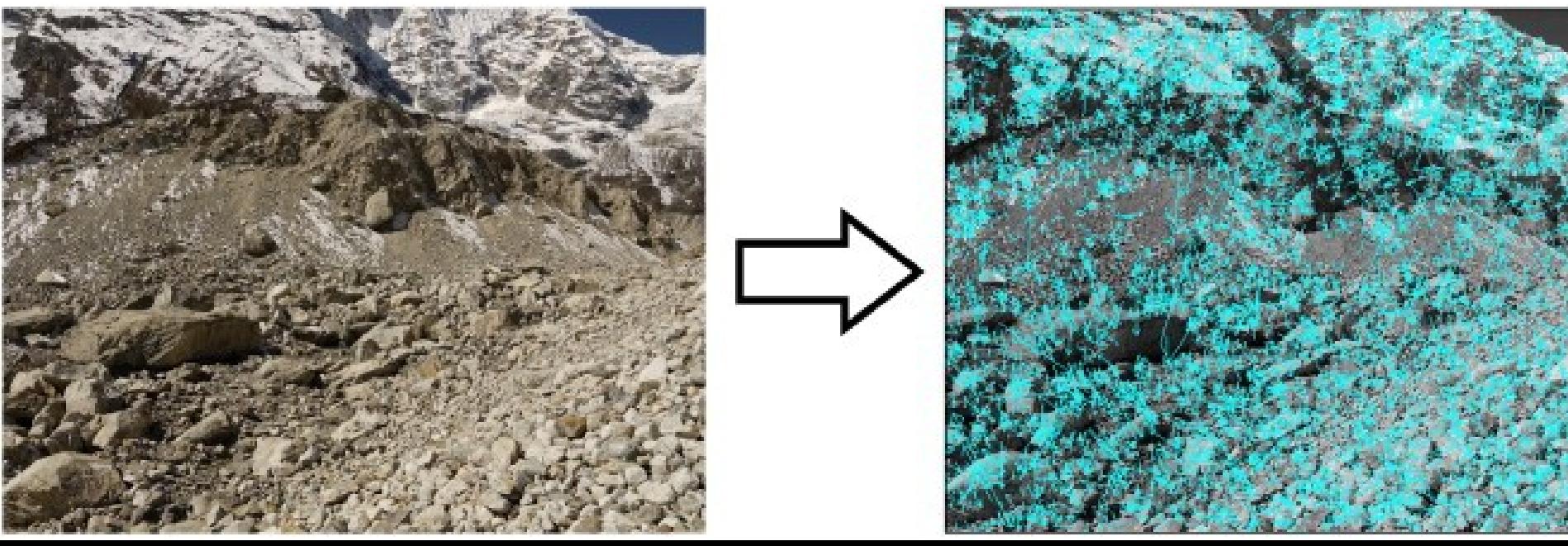

## Software

- Opensource
- Freeware (Zephyr, Meshroom)
- Komerční software (Photomodeller Scanner, 3D SOM, Agisoft Metashape, Reality Capture)
- U skenerů většinou přiložený software od výrobce, který zároveň může částečně ovládat skener.
- Fotogrammetrie je odvislá také od hardwaru – fotoaparátu, pořizovacího prostředí, zručnosti a zkušenosti uživatele.
- Výběr softwaru je široký, s možností opensource, webově založených softwarů (cloud computing) a komerčního softwaru.

# Editační software

• Programy užívané buď na tvorbu a práci s 3D modely (3D MAX, Rhino, Maya, ZBrush)

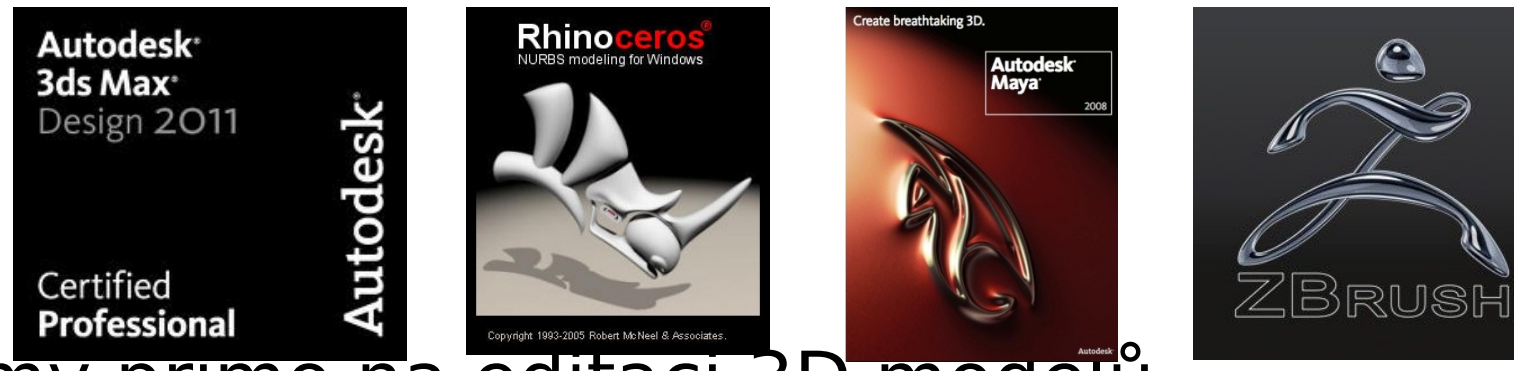

• Programy primo na editaci 3D modelů (Meshlab, Amira,Geomagic)

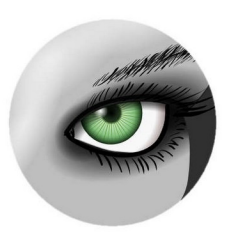

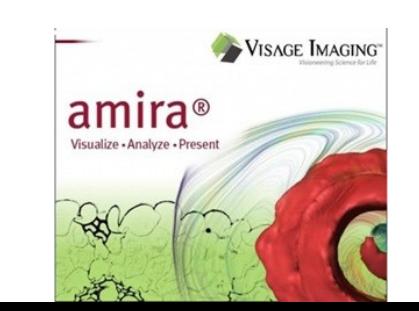

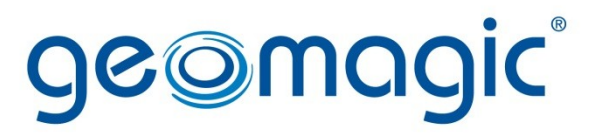

the magic of making it simple<sup>™</sup>

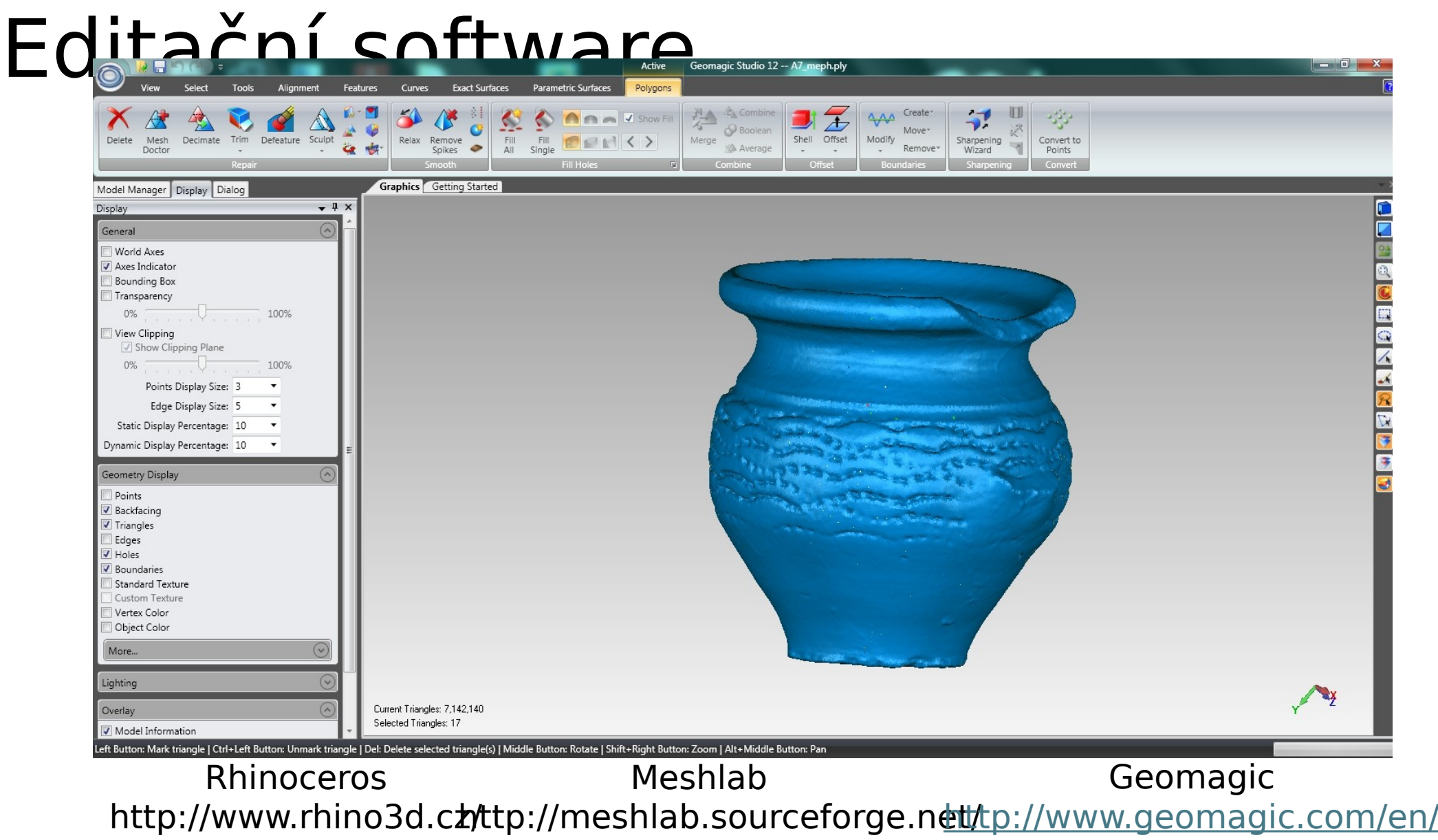

products/studio/overview/

## Blender

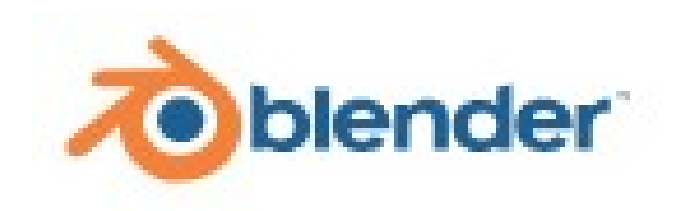

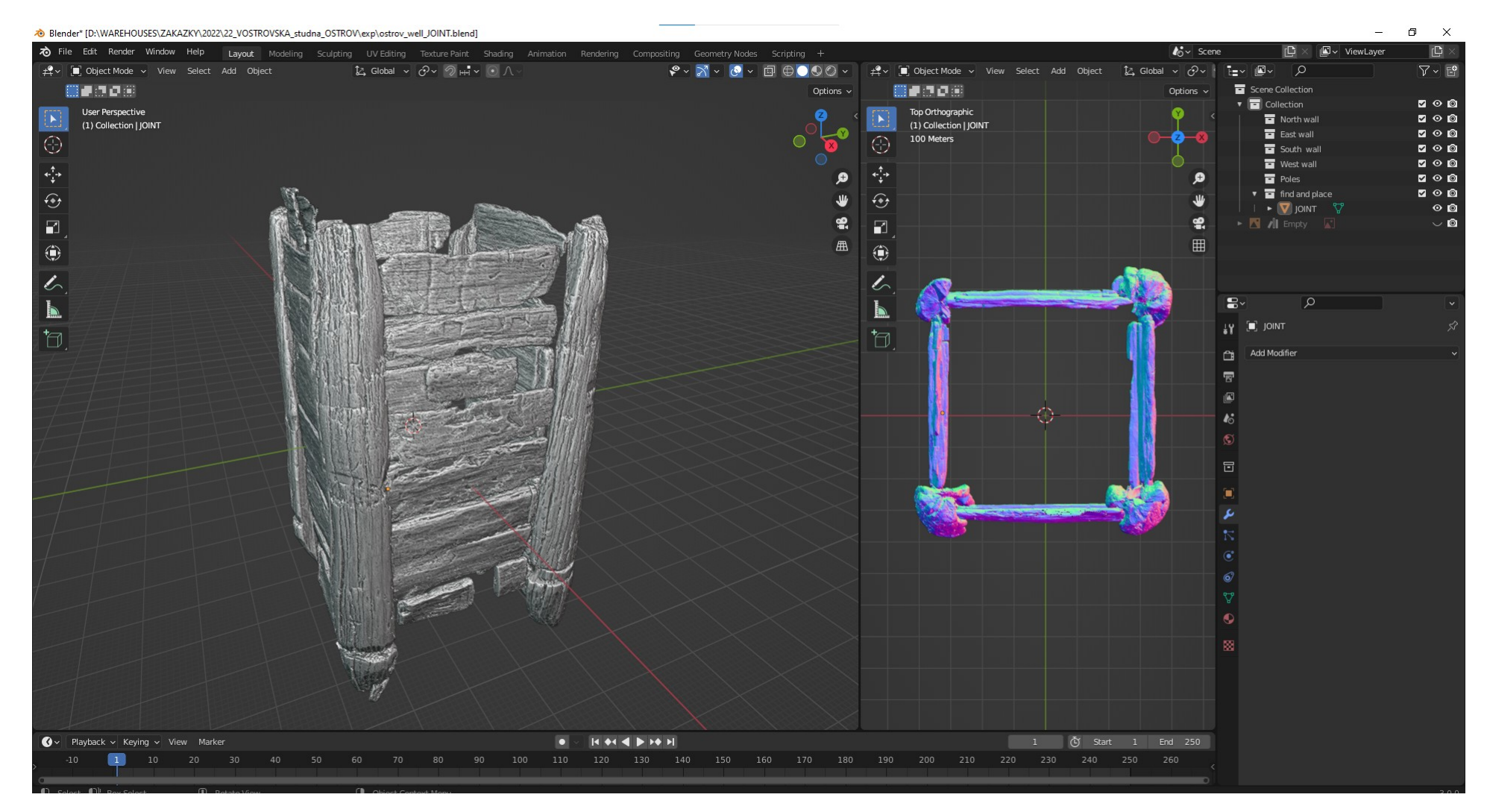

# Použití v archeologii

- Terenní x Laboratorní
- Co chci z dokumentace zjistit. Jaké mám prostředky. Co umím? (Orientace v prostoru, PC gramotnost)
- Co dokumentuji (velikost, povrch, předmět, umístění, čas)

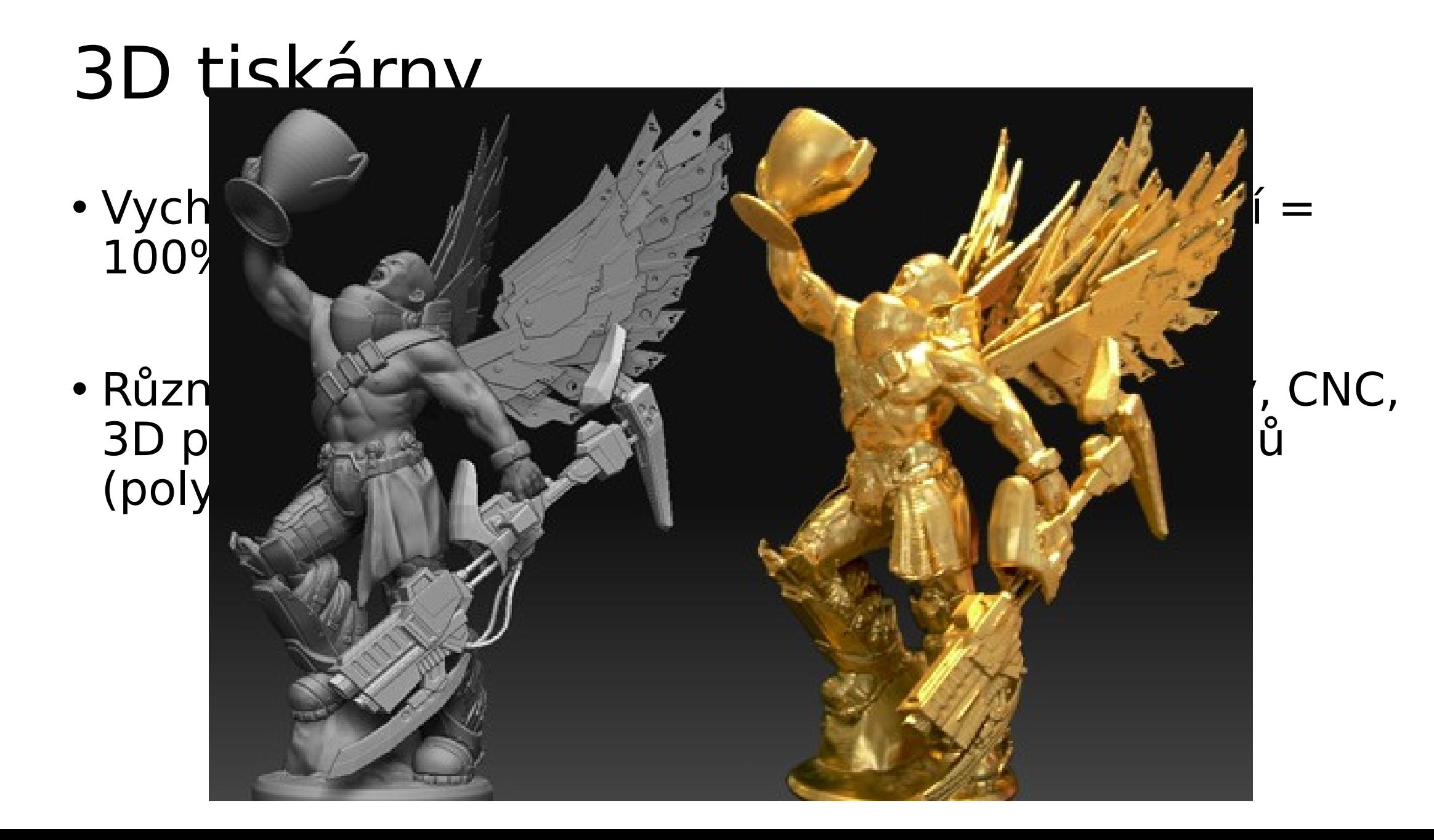

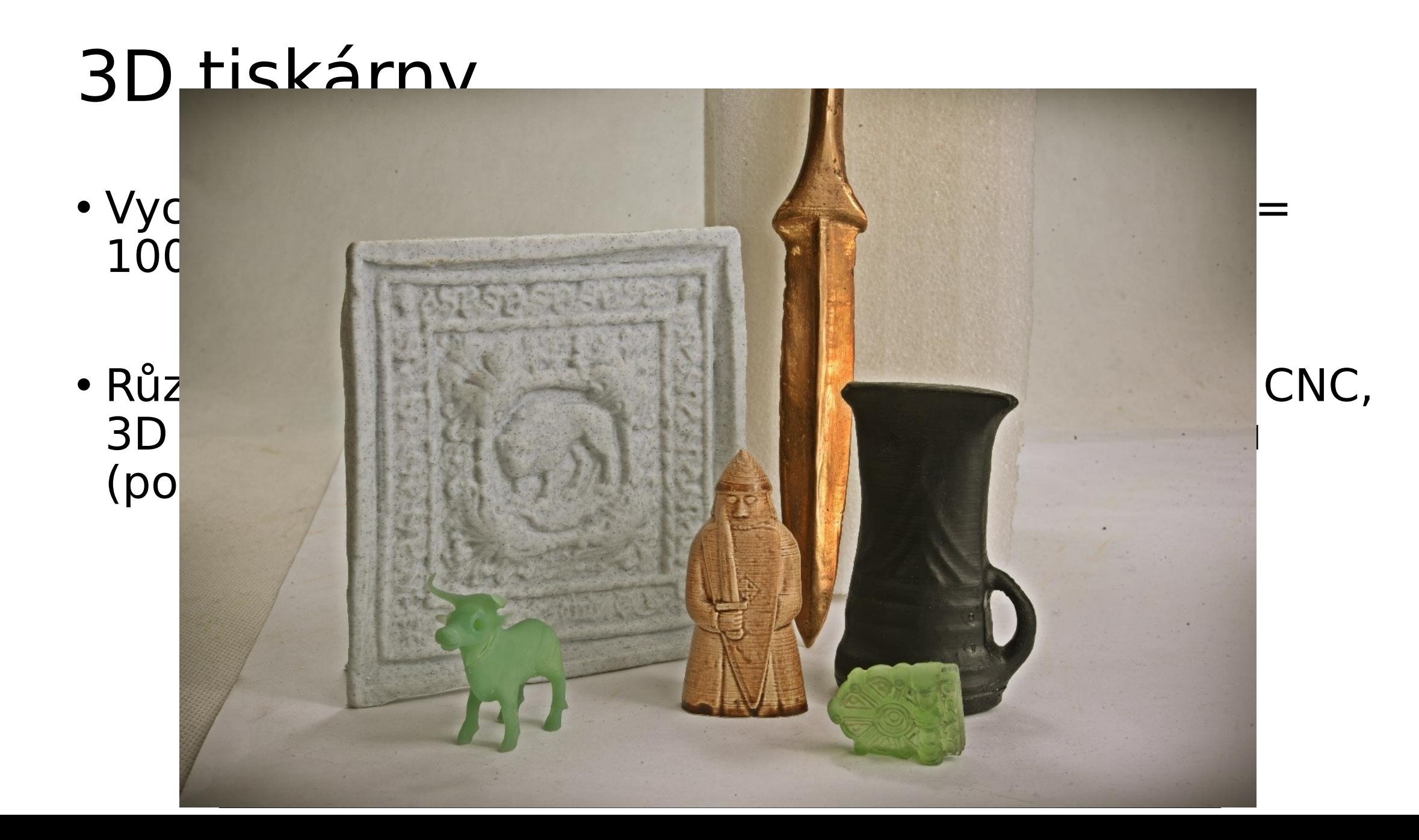

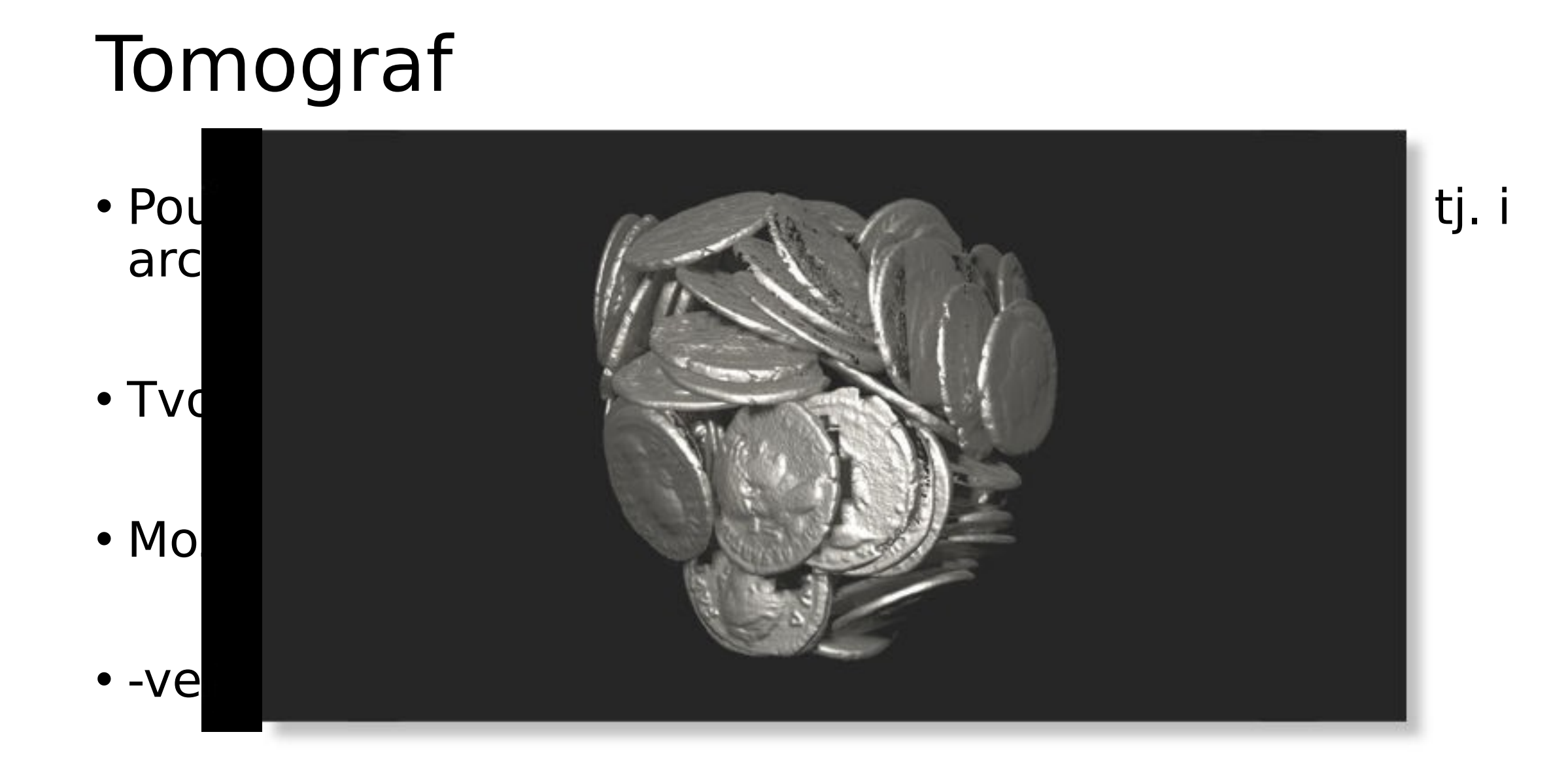

# Opakování

- Jaké jsou techniky akvizice dat
- Termíny
	- Polygon
	- Pointcloud
	- Mesh
	- Textura
- Na příští týden pročíst doporučené články v mailu.

# Díky za pozornost

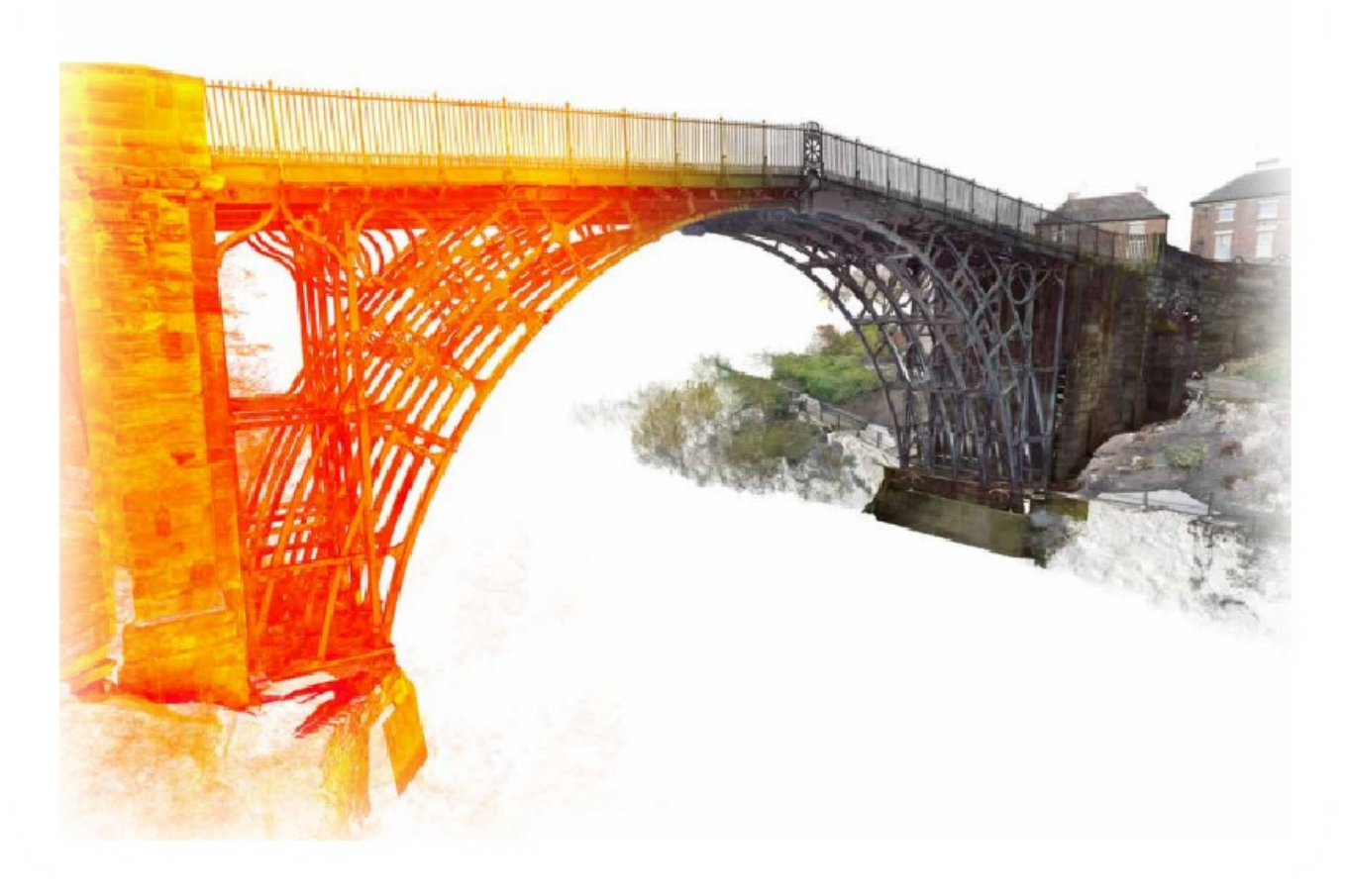

<https://elf.phil.muni.cz/elf3/course/view.php?id=1889>

<https://sketchfab.com/vojtanosek/models>

**Vojtěch Nosek 330862@muni.cz Martin Košťál 462845@muni.cz**